# **Optimization in Trick**

Prepared by:

Sean Moles Zach Tschirhart Brendan Tseung

# **Table of Contents**

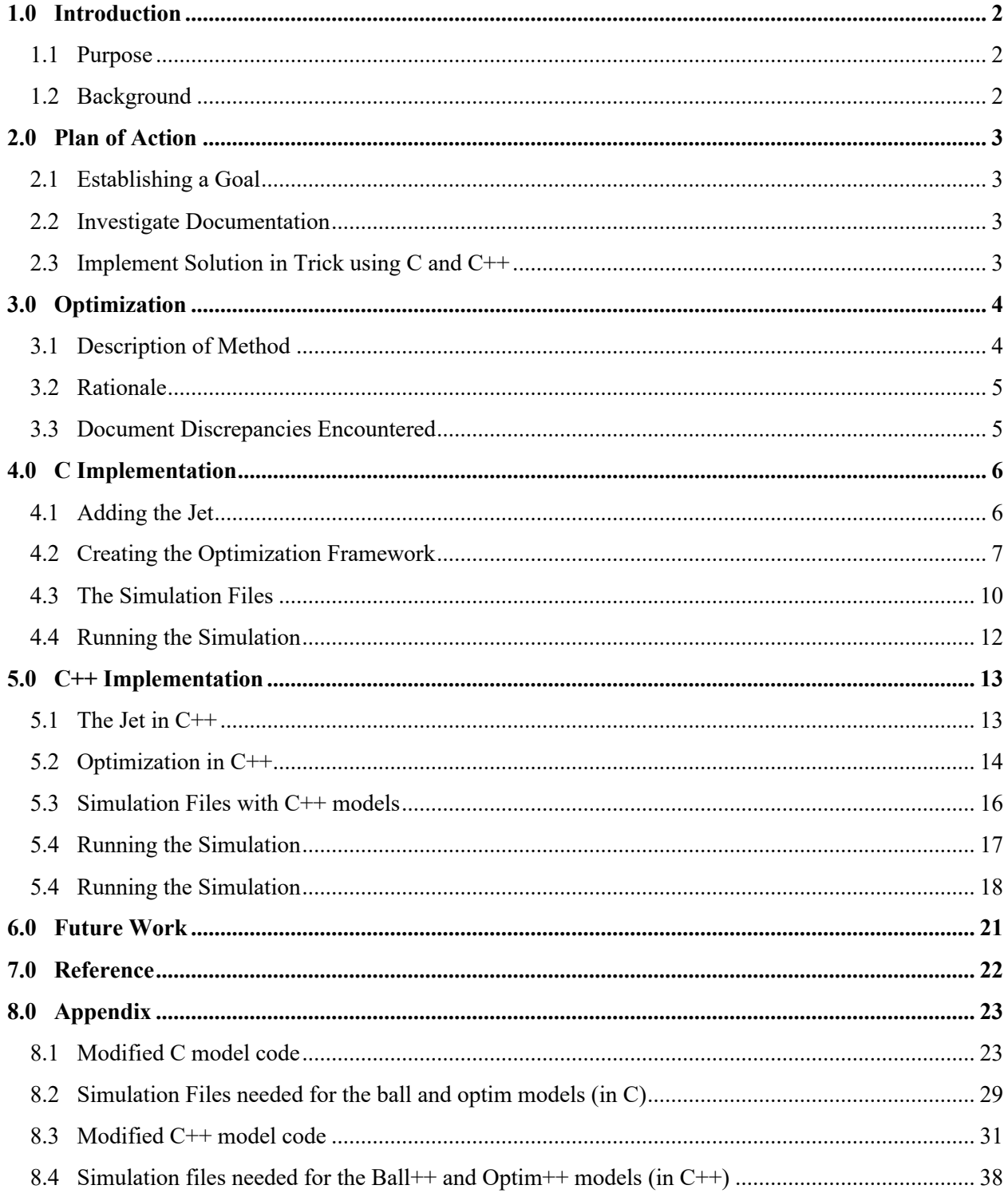

# **1.0 Introduction**

This project was designed to solve the issue of implementing an iterative optimization algorithm in Trick. The goal was to first define a concrete, achievable objective around which a plan of action could be developed, and then implement an optimization method in Trick. Once an optimization method had been determined, the next step was to implement it in a simple proofof-concept Trick simulation so that eventually we have the necessary tools to eventually integrate the targeting algorithm in a Trick simulation using JEOD.

# **1.1 Purpose**

The purpose of this project was to create an iterative method framework in Trick in an effort to optimize a particular solution. On the basis of ease-of-use and reusability, the objective was refined to state that our optimization method *would be implemented in a way that takes advantage of Trick features to the greatest possible extent and facilitates easy modification in the future.*

# **1.2 Background**

This information contains C, C++, and Trick coding. Future implementations will possibly include MATLAB and JEOD code. There is also a need for understanding Monte Carlo and the Master/Slave set-up in Trick which can be found in the Trick Tutorials Documentation.

### **2.0 Plan of Action**

### **2.1 Establishing a goal**

The first step taken in the project was to define a concrete, achievable objective around which a plan of action could be developed. The goal of the project was to implement an optimization method in Trick, however, from the start of the project it was clear that there were numerous methods for accomplishing this. As stated before, we decided to refine our objective to state that our solution to the problem *would be implemented in a way that takes advantage of Trick features to the greatest possible extent and facilitates easy modification in the future.*

### **2.2 Investigate documentation**

The next goal was to investigate the documentation and tutorials included with Trick. There was the obvious possibility of developing a solution that worked independent of the Trick framework but this was less desirable since it was in direct opposition to the stated objective.

### **2.3 Implement solution in Trick using C and C++**

Once an optimization method had been determined, the next step was to implement it in a simple proof-of-concept Trick simulation. Because the team had extensive experience using Trick with C, but also planned on eventually using C++ when working later with JEOD, the method would first be implemented relatively quickly in C. Once it had been proven, it could be implemented in C++, without dealing with an unexpected problems that might arise from first developing a program utilizing both the Trick optimization structure and the C++ framework given the team's relative inexperience with both. For simply proving that the method chosen was feasible, the Trick simulation developed would be a straightforward modification of the ball example used throughout the Trick documentation.

### **3.0 Optimization Framework and Monte Carlo method**

### **3.1 Description of method**

Based on the information gleaned from the Trick User's Guide, the best method that we found for implementing an iterative targeting program within Trick was to use the optimization framework built into the Trick software. The optimization framework is essentially an adaptation of Trick's Monte Carlo method, which allows the user to "run the simulation repeatedly over a varying input space" [1]. With the optimization framework, the simulation inputs can be modified between each run based on the results of previous simulation runs, rather than using semi-random inputs as in the case of a Monte Carlo simulation.

Optimization in Trick uses a master/slave system, where the master program defines the simulation parameters and sends them to the slave programs, which run an iteration of a standard Trick simulation and then return the results to the master program, which then recalculates the simulation inputs based on the results. While it probably won't be useful for the orbital targeting program (the focus of this project), it could potentially be used to easily adapt an optimization program to run on a distributed computing system if the optimization algorithm was the sort that would benefit from running multiple simulations for each iteration.

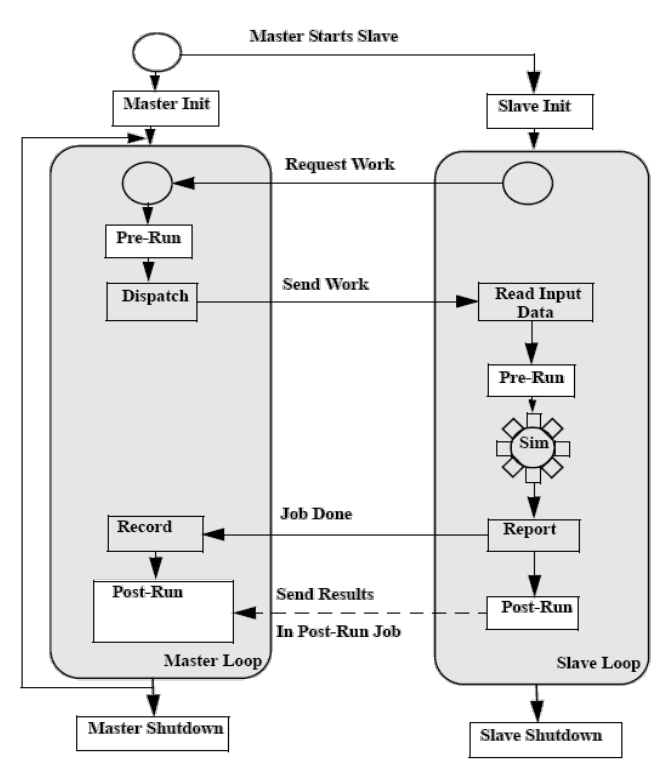

Figure 28 Master/Slave Optimization Flow

**Figure 1 The master/slave structure used by Trick's optimization method [1]**

### **3.2 Rationale**

Due to the numerous methods available, a modified Monte Carlo algorithm method was chosen for its ease of adaptation, which allowed us to use the examples from the Trick tutorial guide and view how to implement this in C. The C++ version was just a modified version from the C code. Having both the C and  $C++$  versions allowed for more compatibility and a object-oriented piece of code, which is very important in making code more usable for future students. Our next step would be to use this idea and apply it to an existing JEOD simulation and add on to that design.

This method was also chosen because it is described entirely within the Trick documentation, which reduces the probability of encountering unexpected problems if the work done in this project is ever reused in future programs.

### **3.3 Documentation Discrepancies Encountered**

Section 17.4 of the Trick User's Guide, "Activating Monte Carlo", provides the following code to set the simulation variables required by both the Monte Carlo and optimization methods<sup>2</sup>:

sys.exec.monte.in.activate = Yes ; sys.exec.monte.in.input file = "<Monte Carlo input file>" ;

The version of Trick in use in this project (07.18.1) doesn't recognize the second input variable when the simulation is run. Further experimentation demonstrated that the correct input variable is:

sys.exec.monte.in.input files[0] = "<Monte Carlo input file>" ;

The documentation may not actually match the Trick version 07.18.1. It gives a documentation number of 2005.7.0 which appears to be a different numbering system.

### **4.0 C Implementation**

The L1 ball simulation (a ball acted on by a constant point force) is given as examples in Trick as both C and  $C++$  simulations, which was one of the reasons why we decided to implement the optimization framework with this particular simulation. Although the base simulation was already in place, we still needed to create two things:

- A variable that could be easily manipulated and optimized
- An optimization framework

The Trick Tutorial already has both of these examples in C but with the cannonball simulation. In Section 10.0, the tutorial shows how to add propulsion to the cannonball and in Section 13.0, it shows how to optimize the time the jets fire with the amoeba algorithm in order to reach the maximum distance for a cannonball1. We hope to demonstrate both of these features in a more simplified setting with the L1 ball simulation.

# **4.1 Adding the Jet**

# **4.1.1 Modifying the Header files and the Data files**

We started by making sure that all of our variables were in place for the jet to be used. In *ball state.h,* we added five jet variables to the BSTATE OUT data structure:

```
 /* Variables needed for Jet addition */
 int jet_on ;<br>
int jet_count ;<br>
\frac{7}{5} /* -- How many jet firings? */
 int jet_count ; /* -- How many jet firings? */
double force jet[3] ; / /* N force of jet */
                             /* N Configurable force of jet in +X direction */<br>/* s jet fire time */
 double time_to_fire_jet ; /* s jet fire time */
```
Some of the variables should also have initial values, so we also added lines to the *ball\_state.d* file:

```
 /* Initial data needed for jet */
 BSTATE.out.force_jet_plus {N} = 5.0 ;
BSTATE.out.time to fire jet \{s\} = 0.0;
```
# **4.1.2 Adding the functions for the jets**

The jet functions created for the project are very similar to the ones that are shown in Section 10.0 of the Trick tutorials with a few minor modifications [2]. One of the more important ones that we have to notice is that we decided to have the jet fire along the x-axis instead of the z-axis since the ball simulation is a 2D simulation.

The *ball jet control.c* function tells the simulation when to turn on the jet.

```
/************************* TRICK HEADER **********************************
PURPOSE:
                     ( Controls when jets are fired )
#include "../include/ball state.h"
#include "sim services/include/exec proto.h"
#include "trick_utils/math/include/trick_math.h"
/* Define what equality is */#define BALL EQUALS(X, Y) (fabs(X-Y) < 1.0e-9) ? 1 : 0
int ball jet control ( BSTATE* B )
€
       /* Declare varaible for simulation time */
       double sim time ;
       sim time = exec get sim time() ;
       /* If the simulation time equals the time that the jet fires, then
          turn the jet on */
       if (BALL EQUALS (sim_time, roundoff (.1, B->out.time_to_fire_jet)))
       \{B->out.jet on = 1;
       \rightarrowreturn(0);
\}
```
The *ball force jet.c* function activates the jet whenever the jet is declared as on.

```
PURPOSE:
                ( Jet fire force )
#include "../include/ball state.h"
int ball force jet ( BSTATE *B )
\{if ( B->out.jet on )
     \{/* If jet is on, then assign the jet a certain force
             and then turn the jet off. */
           B\rightarrowout.force_jet[0] = B->out.force_jet_plus ;
           B->out.jet on = 0;
     \}else
           B->out.force jet[0] = 0.0;
     return (0);
\}
```
#### $4.2$ **Creating the Optimization Framework**

In Section 13.0 of the Trick Tutorial, an amoeba algorithm was presented [2]. However, in our build of Trick, that code was missing, so it was important for us to build this optimization

framework from the ground up around the L1 ball simulation so that we could eventually transfer it to the L1 ball simulation that's written in  $C++$ . Because we wanted to keep our project simple so that we could focus on the problem, the "algorithm" that we decided to implement wasn't really an algorithm, but just an increment to see if the framework was truly working and that an actual algorithm could eventually take its place in the future.

We decided to create a separate model directory (trick models/optim) to place all of our new work into one place. In retrospect, it might have been better to place it inside the ball model directory (trick\_models/ball) because it optimizes certain variables from that simulation. However, it is important to understand also that this framework can still be applied to any simulation.

# **4.2.1 Optimization Data structures**

For our project, we tried to keep things simple, so the only necessary variable that we needed in our data structure was the variable that we would be optimizing on the algorithm side. In most cases, this optimization data structure would contain variables that are needed for the optimization algorithm, but since we're doing a simple increment (just to show that each subsequent optimization is refined through each run), it wasn't necessary for us to create a complex algorithm.

Our optimization data structure:

```
typedef struct {
       double time; /* s JET TIME */} JET_TIME ;
```
# **4.2.2 Optimization and the Master/Slave Framework**

For any iterative algorithm it is always important to initialize beginning values, so we included a place holder, *optim\_init.c*, inside our model, but in reality does not serve any purpose unless we actually decide to use a real algorithm.

The heart and soul of the optimization framework actually lies with the pre-master job because this function actually contains the optimization algorithm. Ending conditions, which are demonstrated, can be implemented while using this framework, which is one of the key goals of this project.

```
PURPOSE:
                   (Pre master algorithm to modify ball position)
#include "ball/L1/include/ball state.h"
#include "../include/jet time.h"
int ball_pre_master(BSTATE* B,
                JET TIME* JT)
\{/* "Algorithm" that increments the optimal time by 1 * /JT->time += 1.0;/* Overall stopping condition for the algorithm */
      if (JT->time > 13.9 && JT->time < 16.1)
      \{/* Terminate algorithm function when optimal solution is found */
             exec terminate ("ball pre master", "End Condition reached.");
      \mathcal{E}e]se
      \{/* For bug checking purposes */
           //printf("I am in pre master function.\n");
      \left\{ \right\}/* Assign the next best optimal time to the sim */B->out.time_to_file_jet = JT->time;return (0);
\mathcal{L}
```
The "post" jobs are necessary for master/slave communication, which uses a TCP/IP connection. Obviously this link between the master and the slave simulations are important so that the master simulation can keep updating its variables until the optimal solution is reached.

```
/***************************** TRICK HEADER ***********************************
PURPOSE:
                    (Read slave sim evaluationn)
/* Necessary header files */
#include <stdio.h>
#include "ball/L1/include/ball state.h"
#include "../include/jet time.h"
#include "sim_services/include/executive.h"
#include "sim_services/include/exec_proto.h"
int ball post master ( BSTATE* B,
                  JET TIME* JT )
\{BSTATE B curr ;
      EXECUTIVE* E ;
      E = exec get exec();
```

```
/* Read slave's results */
       tc read(&E->monte.work.data conn, (char*) &B curr, sizeof(BSTATE));
       /* Print to check increment */printf ("Time to fire is at: %lf\n", JT->time );
       return (0);
\mathcal{E}/******************** TRICK HEADER *****************************
PURPOSE: (Pass slave sim's evaluation of x to master)
#include "ball/L1/include/ball state.h"
#include "sim services/include/executive.h"
#include "sim services/include/exec proto.h"
int ball post slave ( BSTATE* B )
\{EXECUTIVE* E ;
       E = exec get exec();
       /* Send F(x) - which is in BSTATE */
       tc write (&E->monte.work.data conn, (char*) B, sizeof (BSTATE) ) ;
       return(0);\mathcal{E}
```
The slave functions use Trick's Communication library (tc write/tc read) to pass information between the master and slave simulations.

#### $4.3$ **The Simulation Files**

### 4.3.1 S define

The most obvious file we have to modify is the S define since we have to include all of the functions that we added as well as a new simulation object for the optimization model that we created. We have to first include the jet functions that we created in Section 4.1 so that the simulation now takes the forces created by the jet. At the bottom of the ball sim object, we add our two scheduled jet jobs.

```
. . .
/*--- ADDED JET JOBS ---*/(0.1, scheduled) ball/L1:
    ball force jet(
             Inout BSTATE *S = \deltaball.state ) ;
(0.1, scheduled) ball/L1:
    ball_jet_control(
```
BSTATE \*S =  $\&$ ball.state ) ; /\*----------------------\*/ } ball ; /\*---------------------------------------------------------\*/

However, for the simulation to actually take the forces created by the jet into account, we have to add a line to the collect statement at the bottom of the S\_define file.

```
collect ball.state.work.external force = { ball.force.out.force[0],
                                           ball.state.out.force jet[0] } ;
```
And to finish up our modification with the S\_define, we include another simulation object for the optimization model that we created.

```
sim_object /************ OPTIMIZATION OBJECT **************/
{
        /* Data Structure Declarations */
        optim: JET_TIME jet ;
        /* Optimization Initialization and Pre Jobs */
       (monte master init) optim:
               optim init ( JET TIME* JT = &optimizer.jet ) ;
         (monte_master_pre) optim:
               ball_pre_master( BSTATE* S = &ball.state,
                               JET TIME* JT = \&optimizer.jet ) ;
        /* Post Optimization Jobs */
        (monte_master_post) optim:
               ball post master( BSTATE* S = &ball.state,
                                JET TIME* JT = &optimizer.jet ) ;
        (monte_slave_post) optim:
               ball_post_slave( BSTATE* S = &ball.state ) ;
} optimizer ;
```
Now, the S\_define has all the necessary modifications made to it, but since the Optimization framework that we're using from the Trick Tutorial is a tweaked form of Monte Carlo, we still have include the Monte Carlo input file and also add lines to the input file [2].

### **4.3.2 Input files**

For the input file, we added three lines and changed the stopping time from 300 seconds to 20 seconds, just so we can see the changes that we made more easily in data plots. Below are the changes that we made:

```
sys.exec.monte.in.activate = Yes ;
sys.exec.monte.in.input files[0] = "M_jet_firings_optim" ;
sys.exec.sim com.quiet = Yes ;
stop = 20.0;
```
Since the this input file invokes the Monte Carlo input file *M\_jet\_firings\_optim*, we also need to create this in the directory above the RUN  $*$  directory:

```
NUM_RUNS: 300
VARS:
ball.state.out.time to fire jet {s} CALC ;
DATA:
```
The variables in this input file just tells the simulation that those variables are going to be calculated by the simulation during each run, which is what one of our goals was for this project.

# **4.4 Running the Simulation**

After all of the above elements are added, the ball simulation now has an optimization framework in place and it each run shows a change in the optimal time that the simulation fires the jet. The very last run is the run that satisfies the optimal ending condition, which is in this case trivial (when it reaches a certain time the simulation terminates).

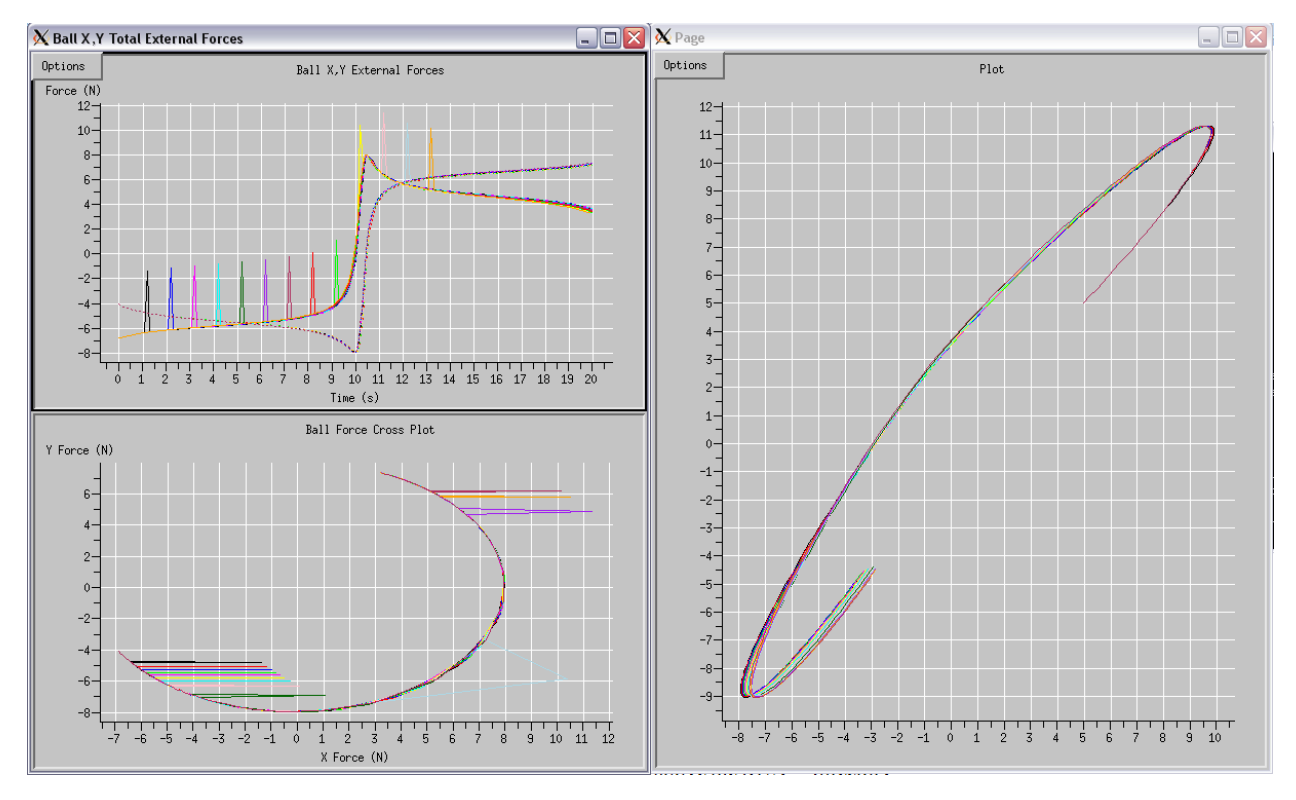

**Figure 2 Force/Position Plot of Ball Simulation**

Each color represents a different run and with each run, we can see that it the optimization framework increments the "optimal" time to fire the jet by one each run. From these graphs we can see that the optimization "algorithm" is indeed working.

# **5.0 C++ Implementation**

Now that we have the C implementation of the L1 ball simulation with the optimization framework, the next hurdle would be to transfer this into C++. Since we have an existing L1 ball simulation in  $C^{++}$ , a lot of the groundwork is there for us to use, but we still have to make worry about the new object oriented programming that comes along with C++.

# **5.1 The Jet in C++**

# **5.1.1 The Jet Variables**

Like the C implementation, we'll be start by adding the variables for the jet into the necessary header and data files. Again, adding the jet allows to easily optimize a variable and see the results on the graph.

In *Ball.dd* :

```
...
/* Added Jet data */
Ball.state.output.force jet plus {N} = 5.0;
Ball.state.output.time to fire jet {s} = 0.0;
```
In *Ball\_State.hh* :

```
...
class BallStateOutput {
   ...
  /* Jet variables */
 int jet_on ;<br>int jet_count ; <br> /* -- How many jet firings? */
 int jet_count ; /* -- How many jet firings? */
 double force_jet[3] ; /* N force of jet */
double force jet plus ; \gamma /* N Configurable force of jet in +X direction */
 double time_to_fire_jet ; /* s jet fire time */
};
...
```
These additions are almost exactly the same as the previous section; however, the following section does show that there are a few important differences that need to be taken into consideration when using C++ instead of C.

# **5.1.2 The Jet Function and Library Depedencies**

We created one file, *BallJet.cpp*, that contains the two jet functions that were created in the previous implementation. These two jet functions, *ball\_jet\_control* and *ball\_force\_jet*, are

extremely similar to the C functions except for some minor differences that arise due to the object oriented nature of  $C++$ . (The actual code can be found in the Appendix)

However, we have to make sure that the header file for the Ball class includes these two functions and has the proper library dependencies in order to use these two functions, which means that we have to modify the *Ball.hh* file:

```
PURPOSE:
  (Ball model EOM state parameter definition.)
LIBRARY DEPENDENCY:
  ( (Ball.o)(BallStateDeriv.o)
   (BallStateInit.o)
   (BallStateInteg.o)
   (BallForceField.o)
   (BallJet.o))
\ddots#ifndef _BALL_HH_
#define BALL HH
\ddotsclass Ball {
 \ddots// Jet Functions (Fires and Controls the jets on the ball)
  int ball force jet();
  int ball jet control();
\} ;
#endif /* BALL HH */
```
Under the Trick header in Library Dependency, it is important to include BallJet.o or else the code will compile with an undefined reference error. Also, the two functions that were created before need to also be included the Ball class.

#### $5.2$ **Optimization in C++**

There are two significantly different files that have to be created in a  $C++$  version of optimization. For our project, we decided to create an Optimization class, just because it was easier for us to break it down and understand.

If you recall, in our previous C Implementation of optimization, our header file was jet time.h, which consisted of only a single variable in its own data structure. However, since we decided to create an Optimization class, we have to do much more than a one variable data structure. The

header file for the Optimization class, *Optimization.hh*, encapsulates all the optimization functions and the optimization variable, *optim time*:

```
/************************* TRICK HEADER *******************************
PURPOSE:
     ( Header for Optimization class )
LIBRARY DEPENDENCY:
      ((Optimization.o)
       (OptimInit.o)
       (OptimPreJobs.o)
       (OptimPostJobs.o))
#ifndef _OPTIMIZATION_HH_<br>#define _OPTIMIZATION_HH_
#include "../../L1/include/Ball.hh"
class Optimization
\left\{ \right.public:
      // Constructor and Destructor
             Optimization();
             ~Optimization();
      // Optimization variables
      double optim time; /* s optimal time to fire jet */// Optimization Initialization
      int optim init();
      // The "pre" job function. This contains the optimization
      // algorithm and stopping conditions.
      int ball_pre_master(Ball* B);
      // The "post" job functions. These contain the TCP/IP
      // connection that the master/slave framework uses.
      int ball post master();
      int ball post slave (Ball* B);
\};
```
#endif

Notice that like in *Ball.hh*, we still have to include the library dependencies for all of our  $C++$ files that contain our optimization functions. These functions won't be shown because the similarities to the C Implementation version are very close. (For the exact coding of these functions, please refer to the Appendix)

Another file, *Optimization.cpp*, which basically contains the constructor and the destructor, has to be created so that an optimization object is created:

```
/********************** TRICK HEADER *************************
PURPOSE:
     ( Optimization constructor/destructor )
LIBRARY DEPENDENCY:
    ((Optimization.o))
*************************************************************/
/* include files */
#include <iostream>
using namespace std;
#include "../include/Optimization.hh"
// Default constructor
Optimization::Optimization()
{
      cout << "In Optim constructor." << endl;
}
// Destructor
Optimization::~Optimization()
{
      cout << "In Optim destructor." << endl;
}
```
# **5.3 Simulation Files with C++ models**

### **5.3.1 S\_define**

The S define goes through a lot of the same changes that was previously shown in the Section 4.0 of this report: The jets have to now be taken into account in the simulation, a new optimization object has to be created, and the forces from the jet need to be collected.

```
sim_object { /*--- ball -------------------------------------------------*/
...
    /*------ JET JOBS ------*/
    (0.1, scheduled) Ball++/L1: ball.obj.ball_force_jet();
    (0.1, scheduled) Ball++/L1: ball.obj.ball_jet_control();
    /*----------------------*/
} ball; /*---------------------------------------------------------*/
sim_object
{
         /* Data Structure Declarations */
        Ball++/Optim++: Optimization obj
       (Ball++/Optim++/include/Optimization.dd);
         /* Optimization Initialization and Pre Jobs */
        (monte master init) Ball++/Optim++: optimizer.obj.optim init() ;
        (monte master pre) Ball++/Optim++:
                optimizer.obj.ball pre master( Ball* B = &ball.obj ) ;
```

```
 /* Post Optimization Jobs */
        (monte_master_post) Ball++/Optim++: optimizer.obj.ball_post_master() ;
         (monte_slave_post) Ball++/Optim++:
                optimizer.obj.ball_post_slave( Ball* B = &ball.obj ) ;
} optimizer;
collect ball.obj.state.work.external force = {ball.obj.force.output.force[0],} ball.obj.state.output.force_jet[0]};
integrate (0.01) ball;
```
Obviously, there are only very minor modifications that were made to the S\_define in order to incorporate the C++ models.

# **5.3.2 The input files**

The *input* file is exactly the same as the one that was shown in Section 4.0 while the *M\_jet\_firings\_optim* has very slight modifications to its VARS fieldv:

VARS:

```
ball.obj.state.output.time_to_fire_jet {s} CALC
```
# **5.4 Running the Simulation**

The simulation should now be complete and should give exactly the same results as the C Implementation of this simulation, which was the goal of this section. However, if you try to execute the simulation and you get a "glibc detected" with a segmentation fault, then you might have to type the following command in the terminal in order to fix this error:

```
 export MALLOC_CHECK_=0
```
Why this occurs is still unknown, but it is definitely something that should be looked into in the future. The resulting data plot should look exactly the same as before:

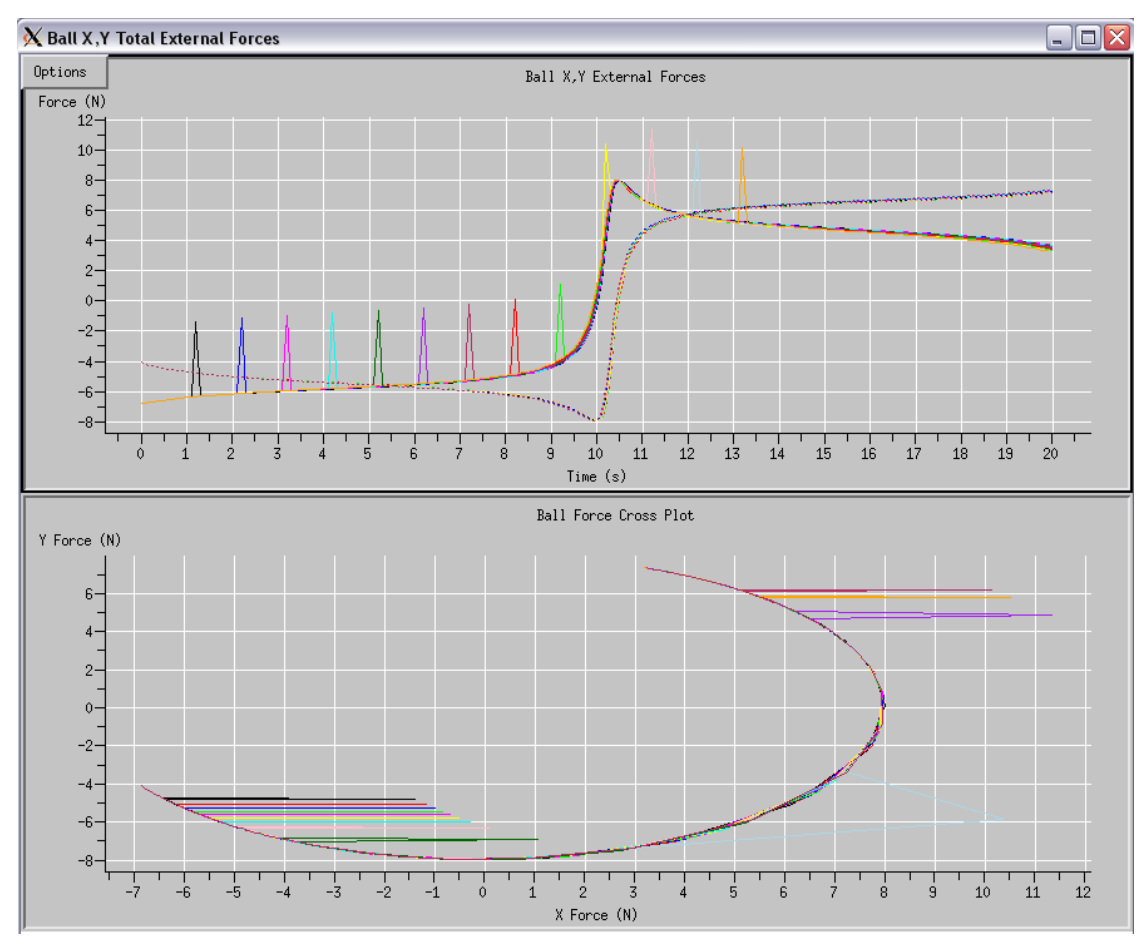

**Figure 3 Force Plot using C++ model files**

# **5.5 Adding Optimization Variables**

Now that we have the framework set up, we will show how to add new variables for optimization. For this section, we will be modifying the initial elevation of the ball. As always, first thing is first and we created a local variable that represents the variable that we want to be optimized.

In Optimization.hh, we add *optim\_elev*:

```
 // Optimization variables
double optim time; /* s optimal time to fire jet */
 double optim_elev; /* r optimal trajectory angle */
```
And in Optimization.dd, we include its initial condition (which may actually be anything since it will actually get its value from the actual variable in the L1 ball simulation):

Optimization.optim\_elev {d} = 0.0

The next step would be to initialize that variable in the *OptimInit.cpp* file, but since there really is no reason to initialize the elevation variable, we just skipped this step.

For the algorithm stage in the *OptimPreJobs.cpp* file, we decided that we would just add 10 degrees to the elevation through each run (similar to adding 1 s to the firing time in the previous sections), just so that we could see the results on a plot easily. We keep everything pretty much the same as before (the ending condition is actually still dependent on time, but this can also be changed easily).

The first modification that needs to be done to the function is to assign the local variable to the actual variable from the other simulation and then increment the local variable by 10 degrees. Then, we just assign the new value of the local variable to the original variable.

The absolute stopping condition was also modified to check the elevation angle since this was the new variable of concern. The new stopping condition results in four iterations of increasing trajectory angles before the program stops.

```
int Optimization::ball pre master(Ball *B)
{
         // Increment "optim" time by 1 second. Note that this is
         // the "algorithm"
        this->optim_time += 1.0;
         // Change initial elevation and increase by 10 degrees
        this->optim_elev = B->state.input.elevation ;
        this->optim_elev += (10*3.14/180) ;
         // Absolute Stopping Condition
        if(this->optim_elev > (30*(3.14/180))\overline{\mathcal{L}} // Terminates this function once the end condition is reached
                exec terminate("ball pre master", "End Condition reached.");
 }
         else
\overline{\mathcal{L}}cout << "I am in pre master function.\n" << endl;
         }
         // Updates the "optimal" time and elevation
        B->state.output.time to fire jet = this->optim time ;
        B->state.input.elevation = this->optim_elev ;
         return (0) ;
```
}

Notice that the modifications come easily because the elevation variable is part of the *Ball* class (it is also equally important to realize that in the post jobs we are sending the *Ball* class over the connection), and if we wanted to modify a variable from another class, we would have to make more extensive modifications.

*Ball.dd* was also modified to provide initial conditions that result in a less chaotic trajectory:

In *Ball.dd* :

...

Ball.force.input.origin[0]  ${M} = 0.0, 0.0$ ; Ball.force.input.force  $\{N\} = 8.0$ ; Ball.state.input.mass {kg} = 10.0 ; Ball.state.input.speed  $[M/s] = 2.00$ ; Ball.state.input.elevation  $\{d\} = -10.0$ ; Ball.state.input.position[0]  $\{M\} = 0.0$ , 5.0;

/\* Added Jet data \*/  $\frac{1}{2}$  Rall.state.output.force jet plus  $\{N\} = 0.0$ ; Ball.state.output.time to fire jet  $\{s\} = 0.0$ ; The position graph, due to the changing elevations, is now supposed to be like the figure below, showing a trajectory with an initial angle that increases by 10 degrees each iteration (initial trajectory in black), with each iteration plotted over a period of 3 seconds:

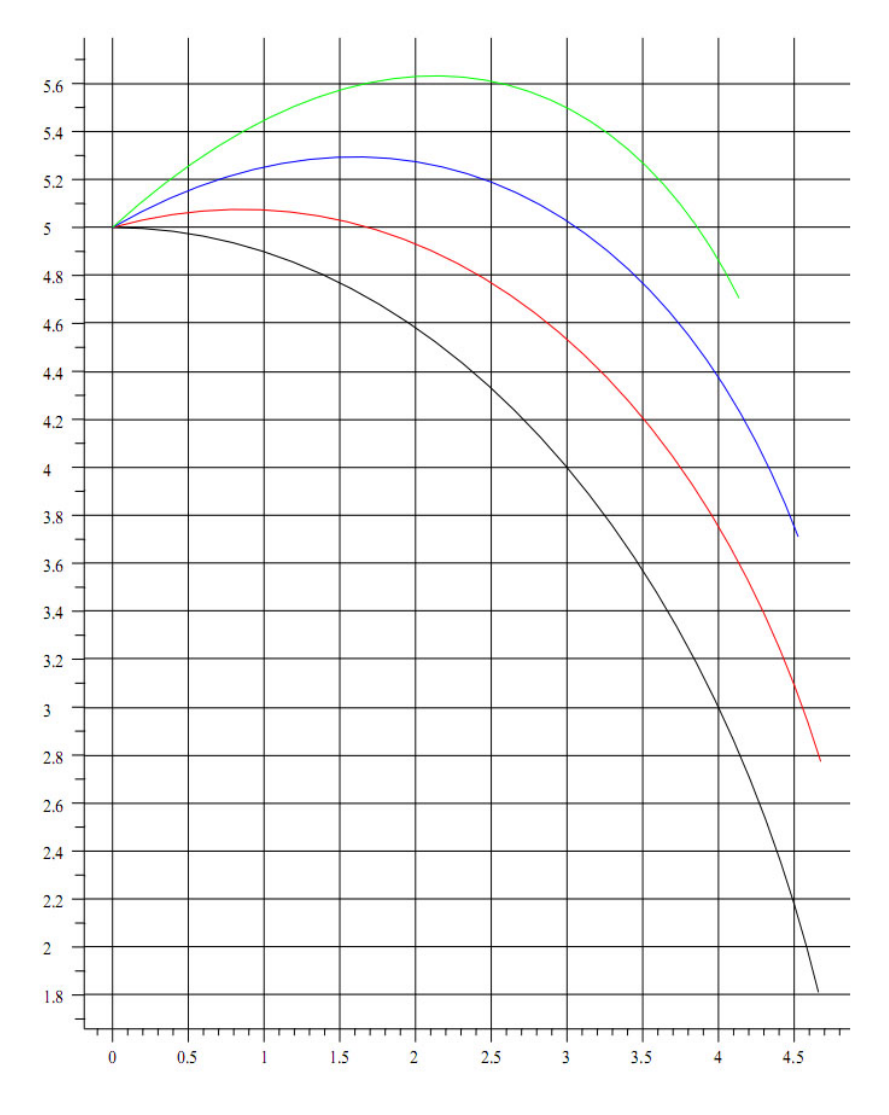

**Figure 4 Position plot with changing elevations**

# **6.0 Future Work**

With the implementation of Trick's optimization framework into a simple C++ simulation completed, the next step will be to apply what was learned to an orbital targeting program using NASA's JEOD system and an independently developed targeting algorithm. This will entail learning how to use JEOD, and then using what was learned from both the work done with Trick's optimization system and experimentation with JEOD to contribute to the more complex orbital targeting program already in development at the University of Texas. The primary obstacle will likely be encountered in learning how to use JEOD, due to its apparent complexity and lack of thorough documentation. Integrating the optimization code is not expected to be a problem due to what was learned during this project.

# **7.0 References**

- [1] Vetter, Keith and Grace Hua. *The Trick User's Guide*, 2005.
- [2] Vetter, Keith and Grace Hua. *Trick Simulation Environment User Training Materials*, 2005.

#### 8.0 Appendix

Trick includes sample simulations in its folders. This appendix only contains files that have been modified for this project. The sample model files included with trick can be found at \$TRICK HOME/trick models and sample simulation files can be found in \$TRICK HOME/trick sims. The optim and Optim++ model directories were created for this project, so all source code from those folders will be included below. For more information on the master/slave framework and Optimization, please refer to Section 13.0 of the Trick Tutorial  $\lceil 2 \rceil$ .

Note: Revision log notes have been removed from the source code for brevity.

#### **Modified C model code** 8.1

#### 8.1.1 trick models/ball/L1/include

```
ball state.d
```

```
PURPOSE:
   (Ball model EOM state parameter default initialization data.)
REFERENCE:
   (((Bailey, R.W, and Paddock, E.J.)
    (Trick Simulation Environment) (NASA: JSC #37943)
    (JSC/Engineering Directorate/Automation, Robotics and Simulation Division)
    (March 1997)))
ASSUMPTIONS AND LIMITATIONS:
  ( (2-D) Space)(Translational EOM only))
PROGRAMMERS:
  ((Your Name) (Company Name) (Date) (Trick tutorial)))
BSTATE.in.mass \{kg\} = 10.0;
BSTATE.in.speed \{M/s\} = 3.5;
BSTATE.in.elevation \{d\} = 45.0;
BSTATE.in.position[0] \{M\} = 5.0, 5.0;
/* Initial data needed for jet */BSTATE.out.force jet plus {N} = 5.0;
BSTATE.out.time_to_fire_jet \{s\} = 0.0;
ball state.h
```

```
PURPOSE:
    (Ball model EOM state parameter definition.)
REFERENCES:
    (((Bailey, R.W, and Paddock, E.J.)
```

```
 (Trick Simulation Environment) (NASA:JSC #37943)
       (JSC/Engineering Directorate/Automation, Robotics and Simulation Division)
       (March 1997)))
ASSUMPTIONS AND LIMITATIONS:
    ((2 dimensional space)
     (Translational EOM only))
PROGRAMMERS:
    (((Robert W. Bailey) (Sweet Systems Inc) (March 1997) (Tutorial Lesson 1)))
*******************************************************************************/
#ifndef _BALL_STATE_H_
#define _BALL_STATE_H_
typedef struct { /* BSTATE_IN ------------------------------------------------*/
 /* == Initial Ball States ===*/
  double mass ; /* kg Total mass */
 double position[2] ; /* M X(horizontal),Y(vertical) position */
 double speed ; /* M/s Linear speed */
double elevation ; \frac{1}{2} /* r Trajectory angle with respect
                                   to the horizontal */
} BSTATE_IN ; /*--------------------------------------------------------------*/
typedef struct { /* BSTATE_OUT -----------------------------------------------*/
 double position[2] ; /* M X(horizontal), Y(vertical) position */
 double velocity[2] ; /* M/s X,Y velocity */
double acceleration[2] ; \quad /* M/s2 X, Y acceleration */
 double external_force[2] ; /* N Total external force on ball */ /* Variables needed for Jet addition */
 int jet_on ; \frac{1}{2} /* -- 0|1 Jet firing? */
 int jet_count ; /* -- How many jet firings? */
 double force_jet[3] ; /* N force of jet */
 double force_jet_plus ; /* N Configurable force of jet in +X direction */
double time to fire jet ; / * s jet fire time */} BSTATE_OUT ; /*-------------------------------------------------------------*/
typedef struct { /* BSTATE_WORK ----------------------------------------------*/
  void ** external_force ; /* ** N External forces, from 'collect' */
} BSTATE_WORK ; /*------------------------------------------------------------*/
typedef struct { /* BSTATE ---------------------------------------------------*/
 BSTATE_IN in ; \frac{1}{2} /* -- User inputs */
 BSTATE_OUT out ; \frac{1}{2} /* -- User outputs */<br>BSTATE_WORK work ; \frac{1}{2} /* -- EOM workspace *
                          /* -- EOM workspace */
} BSTATE ; /*-----------------------------------------------------------------*/
```
#endif

### **8.1.2 trick\_models/ball/L1/src**

### *ball\_state\_init.c*

```
/********************************* TRICK HEADER *******************************
PURPOSE:
    (ball state init performs the following:
         - passes the input position vector to the output vector
         - xforms the input ball speed and trajectory elevation into a
           velocity vector.)
REFERENCE:
     (((Bailey, R.W, and Paddock, E.J.)
        (Trick Simulation Environment) (NASA:JSC #37943)
       (JSC/Engineering Directorate/Automation, Robotics and Simulation Division)
       (March 1997)))
ASSUMPTIONS AND LIMITATIONS:
     ((2 dimensional space)
      (Positive X is horizontal to the right)
      (Positive Y is vertical and up))
CLASS:
     (initialization)
LIBRARY DEPENDENCY:
     ((ball_state_init.o))
PROGRAMMERS:
     (((Your Name) (Company Name) (Date) (Trick tutorial)))
*******************************************************************************/
/* SYSTEM INCLUDE FILES */
#include <math.h>
/* GLOBAL DATA STRUCTURE DECLARATIONS */
#include "../include/ball_state.h"
/* ENTRY POINT */
int ball_state_init(
                       /* RETURN: -- Always return zero */
                     BSTATE *S ) /* INOUT: -- Ball EOM state parameters */
{
      /* GET SHORHAND NOTATION FOR DATA STRUCTURES */
     BSTATE IN *BI = \& (S->in) ;
     BSTATE OUT *BO = \& (S->out) ;
      /* TRANSFER INPUT POSITION STATES TO OUTPUT POSITION STATES */
     BO->position[0] = BI->position[0] ; /* X state */<br>BO->position[1] = BI->position[1] ; /* Y state */
     BO->position[1] = BI->position[1] ;
      /* TRANSFER INPUT SPEED AND ELEVATION INTO THE VELOCITY VECTOR */
     BO->velocity[0] = BI->speed * cos( BI->elevation ) ; /* X velocity */<br>BO->velocity[1] = BI->speed * sin( BI->elevation ) ; /* Y velocity */
     BO->velocity[1] = BI->speed * sin( BI->elevation ) ;
      /* FORCE OF JET */
     S->out.force jet plus = 5.0 ;
```

```
/* RETURN */return(0);
\}
```
### ball jet control.c

```
/************************* TRICK HEADER **********************************
                    ( Controls when jets are fired )
PURPOSE:
#include "../include/ball_state.h"
#include "sim services/include/exec proto.h"
#include "trick utils/math/include/trick math.h"
/* Define what equality is */#define BALL EQUALS(X, Y) ( fabs(X-Y) < 1.0e-9 ) ? 1 : 0
int ball_jet_control( BSTATE* B)
\{/* Declare varaible for simulation time */
       double sim time;
       sim time = exec get sim time() ;
       /* If the simulation time equals the time that the jet fires, then
         turn the jet on */
       if (BALL EQUALS (sim time, roundoff (.1, B->out.time to fire jet)))
       \{B->out.jet on = 1;
       \}return(0);
\left\{ \right.
```

```
ball force jet.c
```

```
PURPOSE:
                 ( Jet fire force )
#include "../include/ball_state.h"
int ball force jet ( BSTATE *B )
\{if ( B->out.jet on )
      \left\{ \right./* If jet is on, then assign the jet a certain force
              and then turn the jet off. */
            B\rightarrowout.force_jet[0] = B->out.force_jet_plus ;
            B->out.jet on = 0;
      \}else
            B\rightarrow\text{out.force}_jet[0] = 0.0;return (0);
```
 $\left\{ \right.$ 

### 8.1.3 trick models/optim/include

jet time.h

```
PURPOSE:
          (Optimal time to fire the jet)
#ifndef _JET_TIME_H_
#define JET TIME H
typedef struct {
   double time; /* s JET_TIME */} JET TIME ;
```
#endif

### 8.1.4 trick models/optim/src

optim init.c

```
PURPOSE:
             (Pre master algorithm to modify ball position)
#include "ball/L1/include/ball state.h"
#include "../include/jet time.h"
int optim init ( JET TIME* JT )
€
    /* Initializes variables needed for the optimization algorithm */
    JT->time = 0.0;
    return (0);
\}
```
### ball pre master.c

```
PURPOSE:
            (Pre master algorithm to modify ball position)
#include "ball/L1/include/ball state.h"
#include "../include/jet time.h"
int ball_pre_master(BSTATE* B,
          JET TIME* JT)
\left\{ \right.
```

```
/* "Algorithm" that increments the optimal time by 1 * /JT - > time += 1.0;
/* Overall stopping condition for the algorithm */
if (JT->time > 13.9 && JT->time < 16.1)
\left\{ \right./* Terminate algorithm function when optimal solution is found */exec terminate ("ball pre master", "End Condition reached.");
\mathcal{E}else
\left\{ \right./* For bug checking purposes */
      //printf("I am in pre_master function.\n");
\left\{ \right./* Assign the next best optimal time to the sim */
B->out.time to fire jet = JT->time ;
return (0);
```
### ball post master.c

 $\lambda$ 

```
/**************************** TRICK HEADER **********************************
PURPOSE:
                    (Read slave sim evaluationn)
/* Necessary header files */
#include <stdio.h>
#include "ball/L1/include/ball state.h"
#include "../include/jet time.h"
#include "sim services/include/executive.h"
#include "sim_services/include/exec_proto.h"
int ball_post_master( BSTATE* B,
                   JET TIME* JT )
\{BSTATE B curr ;
      EXECUTIVE* E ;
      E = exec get exec();
       /* Read slave's results */
       tc_read(&E->monte.work.data_conn, (char*) &B_curr, sizeof(BSTATE));
       /* Print to check increment */
      printf ( "Time to fire is at: %lf\n", JT->time );
      return (0);
\}
```
### ball post slave.c

/\*\*\*\*\*\*\*\*\*\*\*\*\*\*\*\*\*\*\*\* TRICK HEADER \*\*\*\*\*\*\*\*\*\*\*\*\*\*\*\*\*\*\*\*\*\*\*\*\*\*\*\*\*\* PURPOSE: (Pass slave sim's evaluation of x to master)

```
#include "ball/L1/include/ball state.h"
#include "sim services/include/executive.h"
#include "sim services/include/exec proto.h"
int ball_post_slave ( BSTATE* B )
\left\{ \right.EXECUTIVE* E ;
      E = exec get exec()/* Send F(x) - which is in BSTATE */
      tc_write(&E->monte.work.data_conn,(char*) B, sizeof(BSTATE));
      return(0);\}
```
#### 8.2 Simulation files needed for the ball and optim models (in  $C$ )

#### 8.2.1 trick sims/SIM ball L1

### S define

```
/* == DATA STRUCTURES ===*/
  sim services/include: EXECUTIVE exec (sim services/include/executive.d) ;
  /* == = JOBS == = */(automatic) sim_services/input_processor:
      input processor( Inout INPUT PROCESSOR * IP = \&sys.exec.ip) ;
  (automatic last) sim services/exec:
     var_server_sync( Inout EXECUTIVE * E = &sys.exec) ;
/*----- DATA STRUCTURE DECLARATIONS -----*/
ball/L1: BSTATE state (ball/L1/include/ball_state.d) ;<br>ball/L1: BFORCE force (ball/L1/include/ball_force.d) ;<br>sim_services/include: INTEGRATOR integ (ball/L1/include/ball_integ.d) ;
 /*--- INITIALIZATION JOBS -----*/
 (initialization) ball/L1:ball state init(
                    Inout BSTATE *S = \deltaball.state ) ;
 /*----- EOM DERIVATIVE AND STATE INTEGRATION JOBS -----*/
 (derivative) ball/L1:ball force field(
                    \begin{array}{cccc}\nInout & & \text{BFORCE} & *F & = \text{aball-force} \end{array},In Theory
                             double *pos = ball.state.out.position ) ;
 (derivative) ball/L1:ball state deriv(
                    Inout BSTATE *S = &ball.state ) ;
 (integration) ball/L1:ball_state_integ(<br>
Inout INTEGRATOR *I = &ball.integ,<br>
Inout BSTATE *S = &ball.state );
 /*--- ADDED JET JOBS ---*/
```

```
(0.1, scheduled) ball/L1:
        ball_force_jet(
                     Inout BSTATE *S = &ball.state ) ;
 (0.1, scheduled) ball/L1:
        ball_jet_control(
                             BSTATE *S = &ball.state ) ;
/*----------------------*/
} ball ; /*---------------------------------------------------------*/
sim_object /************ OPTIMIZATION OBJECT ***************/
{
 /* Data Structure Declarations */
optim: JET TIME jet ;
        /* Optimization Initialization and Pre Jobs */
         (monte_master_init) optim:
               optim init ( JET TIME* JT = &optimizer.jet ) ;
         (monte_master_pre) optim:
              ball_pre_master( BSTATE* S = \&ball.state,JET TIME* JT = \& optimizer.jet ) ;
        /* Post Optimization Jobs */
         (monte_master_post) optim:
               ball_post_master( BSTATE* S = \deltaball.state,
                                JET TIME* JT = \&optimizer.jet ) ;
         (monte_slave_post) optim:
               ball post slave( BSTATE* S = &ball.state ) ;
} optimizer ;
collect ball.state.work.external force = { ball.force.out.force[0],
                                         ball.state.out.force jet[0] } ;
integrate (0.01) ball ;
```
# *M\_jet\_firings\_optim*

NUM\_RUNS: 300 VARS:

ball.state.out.time to fire jet {s} CALC ;

DATA:

### **8.2.2 trick\_sims/SIM\_ball\_L1/RUN\_test**

### *input*

```
/* Created By: bailey
          Date: Mon Apr 14 1997 06:16:00 PM
*/
#include "S_default.dat"
```

```
#include "Modified data/data record.d"
#include "Modified_data/auto_test.d"
sys.exec.monte.in.activate = Yes ;
sys.exec.monte.in.input_files[0] = "M_jet_firings_optim" ;
sys.exec.sim_com.quiet = Yes ;
```
stop = 20.0 ;

### **8.3 Modified C++ model code**

### **8.3.1 trick\_models/Ball++/L1/include**

### *Ball.dd*

```
/********************************* TRICK HEADER *******************************
PURPOSE:
     (Ball model parameter default init. data.)
REFERENCE:
     (((Bailey, R.W, and Paddock, E.J.)
       (Trick Simulation Environment) (NASA:JSC #37943)
       (JSC/Engineering Directorate/Automation, Robotics and Simulation Division)
       (March 1997)))
ASSUMPTIONS AND LIMITATIONS:
     ((2 dimensional space)
      (Constant Force))
PROGRAMMERS:
((E{\text{dwin }Z. Crues}) (Titan Systems Corp.) (Feb 2002) (C++ Ball Model)))
*******************************************************************************/
Ball.force.input.origin[0] \{M\} = 0.0, 2.0;
Ball.force.input.force \{N\} = 8.0;
Ball.state.input.mass \{ kq \} = 10.0;
Ball.state.input.speed {M/s} = 3.5;
Ball.state.input.elevation {d} = 45.0 ;
Ball.state.input.position[0] {M} = 5.0 , 5.0 ;
/* Added Jet data */
Ball.state.output.force_jet_plus {N} = 5.0 ;
Ball.state.output.time to fire jet \{s\} = 0.0;
Ball.hh
/********************************* TRICK HEADER *******************************
```

```
PURPOSE:
     (Ball model EOM state parameter definition.)
REFERENCES:
     (((Bailey, R.W, and Paddock, E.J.)
       (Trick Simulation Environment) (NASA:JSC #37943)
       (JSC/Engineering Directorate/Automation, Robotics and Simulation Division)
      (March 1997)))
ASSUMPTIONS AND LIMITATIONS:
     ((2 dimensional space)
      (Translational EOM only))
LIBRARY DEPENDENCY:
     ((Ball.o)
      (BallStateDeriv.o)
      (BallStateInit.o)
```
(BallStateInteg.o) (BallForceField.o) (BallJet.o)) PROGRAMMERS: (((Robert W. Bailey) (Sweet Systems Inc) (March 1997) (Tutorial Lesson 1)) ((Edwin Z. Crues) (Titan Systems Corp.) (Jan 2002) (Crude C++ translation))) #ifndef \_BALL\_HH\_ #define BALL\_HH // System include files. // Trick include files. #include "sim services/include/integrator.h" // Model include files. #include "BallState.hh" #include "BallForce.hh" class Ball { public: // Default constructor and destructor.  $Ball()$ ;  $\sim$ Ball(); // Initialization functions. int state\_init(); // Derivative class jobs. int force field();  $int state_{deriv}$  (); // Integration class jobs. int state integ ( INTEGRATOR \* integ ); // Jet Functions (Fires and Controls the jets on the ball) //int ball\_force\_jet(); //int ball\_jet\_control(); // Trick requires all logged data to be public. BallState state; /\* -- Ball state object. \*/ BallForce force;  $/*$  -- Ball force object. \*/ // Jet Functions (Fires and Controls the jets on the ball) int ball force jet(); int ball jet control();  $\}$ ; #endif /\* BALL HH \*/ **BallState.hh** 

```
PURPOSE:
  (Ball model state parameter definition.)
REFERENCE:
  (((Bailey, R.W, and Paddock, E.J.)
    (Trick Simulation Environment) (NASA: JSC #37943)
```

```
 (JSC/Engineering Directorate/Automation, Robotics and Simulation Division)
       (March 1997)))
ASSUMPTIONS AND LIMITATIONS:
     ((2 dimensional space)
      (Constant force)
      (Always toward a stationary point))
PROGRAMMERS:
     (((Robert W. Bailey) (Sweet Systems Inc) (March 1997) (Tutorial Lesson 1))
     ((Edwin Z. Crues)(Titan Systems Corp.)(Jan 2002)(Crude C++ translation)))
*******************************************************************************/
#ifndef _BALL_STATE_HH_
#define _BALL_STATE_HH_
class BallStateInput {
public:
 double mass; \frac{x}{1 + x} ikg Total mass.
 double position[2]; /* *i M X(horizontal), Y(vertical) position. */<br>double speed: /* *i M/s Linear speed */
 double speed; /* *i M/s Linear speed.
  double elevation; /* *i r Trajectory angle with respect
                                to the horizontal. *};
class BallStateOutput {
public:<br>double position[2];
                       \frac{1}{2} *o M \frac{1}{2} X(horizontal), Y(vertical) position. */
double velocity[2]; \qquad /* *o M/s X, Y velocity. \qquad */
 double acceleration[2]; /* *o M/s2 X, Y acceleration. */
  double external force[2]; /* *o N Total external force on ball. */ /* Jet variables */
 int jet_on ; \frac{1}{2} /* -- 0|1 Jet firing? */
 int jet_count ; \frac{1}{2} /* -- How many jet firings? */<br>double force jet[3] ; \frac{1}{2} /* N force of jet */
 double \overline{f}orce_jet [3];
 double force_jet<sub>t</sub>blus ; <br>double force_jet_plus ; /* N Configurable force of jet in +X direction */
  double time to fire jet ; \frac{1}{2} , \frac{1}{2} s jet fire time */
};
class BallStateWork {
public:
  void ** external force; /* ** N External forces, from 'collect' */
};
class BallState {
  public:
   /* Member data. */
  BallStateInput input; /* -- User inputs */ BallStateOutput output; /* -- User outputs. */
   BallStateWork work; /* -- EOM workspace. */
};
#endif /* _BALL_STATE_HH_ */
```
### **8.3.2 trick\_models/Ball++/L1/src**

### BallJet.cpp

```
/************************ TRICK HEADER **********************************
PURPOSE:
       ( Jet firing force and Jet Control )
LIBRARY DEPENDENCY:
     ((BallJet.o))// include class headers
#include "../include/Ball.hh"
// include math and exec libraries
#include "sim services/include/exec_proto.h"
#include "trick utils/math/include/trick_math.h"
// define equality (doubles are rarely perfectly equal)
#define BALL EQUALS(X, Y) ( fabs(X-Y) < 1.0e-9) ? 1 : 0
int Ball:: ball force jet()
\{/* Shorthand notation for data structures */
      BallStateOutput * state out = \kappa (this->state.output);
      if ( state out->jet on )
       \{/* If the Jet is On, then assign a force to the
                jet and then reassign to zero for next run */
             state out->force jet[0] = state out->force jet plus ;
             /* Print statements just to verify */
               printf("%lf\n", state out->force jet plus);
               print(f("%lf\n", state.out->force_jet[0]);/* Reset to zero */
               state_out->jet_on = 0;
       \left\{ \right\}else
               state out->force jet[0] = 0.0;
       return (0);
\}int Ball::ball jet control()
\{/* Assign the Simulation time variable */
       double sim time ;
       sim_time = exec.get_sim_time();
      /* Shorthand notation for data structures */
      BallStateOutput * state out = \& (this->state.output);
      /* If the sim time is equal to the time that the jet is supposed to
         fire then that means the jet is on */if(BALL_EQUALS(sim_time, roundoff(.1, state_out->time_to_fire_jet)))
       \{state out->jet on = 1;
       return(0);
```
#### 8.3.3 trick models/Ball++/Optim++/include

Optimization.dd

 $\}$ 

```
/*************************** TRICK HEADER *****************************
PURPOSE: (Optimization Default Data)
```

```
Optimization.optim_time \{s\} = 0.0;
```
### Optimization.hh

```
/************************* TRICK HEADER ******************************
PURPOSE:
      ( Header for Optimization class )
LIBRARY DEPENDENCY:
      ((Optimization.o)
       (OptimInit.o)
       (OptimPreJobs.o)
       (OptimPostJobs.o))
#ifndef _OPTIMIZATION_HH_<br>#define _OPTIMIZATION_HH_
#include "../../L1/include/Ball.hh"
class Optimization
\{public:
       // Constructor and Destructor
             Optimization();
             ~\simOptimization();
       // Optimization variables
       double optim time; /* s optimal time to fire jet */// Optimization Initialization
      int optim_init();
      // The "pre" job function. This contains the optimization // algorithm and stopping conditions.
       int ball pre master (Ball* B);
       // The "post" job functions. These contain the TCP/IP
       // connection that the master/slave framework uses.
       int ball post master();
       int ball_post_slave(Ball* B);
\};
```
#endif

### 8.3.4 trick models/Ball++/Optim++/src

### Optimization.cpp

```
/********************** TRICK HEADER *************************
PURPOSE:
     (Optimization constructor/destructor)
LIBRARY DEPENDENCY:
    ((Optimization.o))
/* include files */
#include <iostream>
using namespace std;
#include "../include/Optimization.hh"
// Default constructor
Optimization:: Optimization ()
\{cout << "In Optim constructor." << endl;
\}// Destructor
Optimization::~Optimization()
€
      cout << "In Optim destructor." << endl;
\}
```
### OptimInit.cpp

```
PURPOSE:
    (Pre master algorithm to modify ball position)
LIBRARY DEPENDENCY:
    ((OptimInit.o))
#include "../include/Optimization.hh"
int Optimization:: optim init()
\left\{ \right./* Set Initial Conditions for Optimization Algorithm */
     this->optim time = 0.0;
     /* NOTE: If only variables need to be set, it might be
           better to just use a .dd file instead. If
           calculations are needed for the algorithm, then
           this initial function call is needed */return (0);
\mathcal{E}
```
### OptimPreJobs.cpp

```
/************************** TRICK HEADER *********************************
       ( Contains the algorithm and end condition )
PURPOSE:
```
#include <iostream>

```
using namespace std;
/* Trick Headers */
#include "sim_services/include/exec_proto.h"
/* Model Headers */
#include "../include/Optimization.hh"
#include "../../L1/include/Ball.hh"
int Optimization::ball_pre_master(Ball *B)
\{// Increment "optim" time by 1 second. Note that this is
       // the "algorithm"
       this->optim_time += 1.0;
       // Absolute Stopping Condition
        if (this->optim_time > 13.9 && this->optim_time < 16.1)
        \{// Terminates this function once the end condition is reached
                exec_terminate("ball_pre_master", "End Condition reached.");
        \left\{ \right\}else
        \{cout << "I am in pre master function. \n" << endl;
        \}// Updates the "optimal" time
        B->state.output.time_to_fire_jet = this->optim_time ;
        return (0);
\}
```
### OptimPostJobs.cpp

```
( Optimization Post Jobs, contains TCP/IP Comm )
PURPOSE:
#include "../include/Optimization.hh"
#include "Ball++/L1/include/Ball.hh"
#include "sim services/include/executive.h"
#include "sim services/include/exec proto.h"
int Optimization::ball_post_master()
€
     Ball B curr ;
     EXECUTIVE* E ;
     E = exec get exec() ;
     /* Read slave's results */
      tc_read(&E->monte.work.data_conn, (char*) &B_curr, sizeof(Ball) );
     printf ( "Time to fire is at: %lf\n", this->optim time );
\}int Optimization::ball_post_slave ( Ball* B )
```

```
 EXECUTIVE* E ;
E = exec get exec();
/* Send F(x) - which is in BSTATE */
tc write(&E->monte.work.data conn,(char*) B, sizeof(Ball));
 return(0);
```

```
8.4 Simulation files needed for the Ball++ and Optim++ models (in C++)
```
# **8.4.1 trick\_sims/SIM\_Ball++\_L1**

### *S\_define*

}

```
sim_object { /*=== TRICK EXECUTIVE ========================================*/
  /*== DATA STRUCTURES ===*/
 sim services/include: EXECUTIVE exec (sim services/include/executive.d) ;
 /* == = JOBS == = */ (automatic) sim_services/input_processor:
     input_processor( Inout INPUT_PROCESSOR * IP = &sys.exec.ip ) ;
   (automatic_last) sim_services/exec:
     var server sync( Inout EXECUTIVE * E = &sys.exec ) ;
} sys ; /*=================================================================*/
sim_object { /*--- ball -------------------------------------------------*/
    /*----- DATA STRUCTURE DECLARATIONS -----*/
Ball++/L1: Ball obj (Ball++/L1/include/Ball.dd);
sim_services/include: INTEGRATOR integ (Ball++/L1/include/ball_integ.d);
   /*--- INITIALIZATION JOBS ---*/ (initialization) Ball++/L1: ball.obj.state_init();
    /*----- EOM DERIVATIVE AND STATE INTEGRATION JOBS -----*/
    (derivative) Ball++/L1: ball.obj.force_field();
   (derivative) Ball++/L1: ball.obj.state deriv();
    (integration) Ball++/L1: ball.obj.state_integ(
     Inout INTEGRATOR * integ = &ball.integ );
    /*------ JET JOBS ------*/
   (0.1, scheduled) Ball++/L1: ball.obj.ball force jet();
    (0.1, scheduled) Ball++/L1: ball.obj.ball_jet_control();
    /*----------------------*/
} ball; /*---------------------------------------------------------*/
sim_object
{
        /* Data Structure Declarations */
```

```
 Ball++/Optim++: Optimization obj
       (Ball++/Optim++/include/Optimization.dd);
        /* Optimization Initialization and Pre Jobs */
        (monte master init) Ball++/Optim++: optimizer.obj.optim init() ;
        (monte master pre) Ball++/Optim++:
               optimizer.obj.ball pre master( Ball* B = &ball.obj ) ;
         /* Post Optimization Jobs */
        (monte master post) Ball++/Optim++: optimizer.obj.ball post master() ;
         (monte_slave_post) Ball++/Optim++:
               optimizer.obj.ball post slave( Ball* B = &ball.obj ) ;
} optimizer;
collect ball.obj.state.work.external force = {ball.obj.force.output.force[0],
                                        ball.obj.state.output.force_jet[0]};
integrate (0.01) ball;
```
## *M\_jet\_firings\_optim*

NUM\_RUNS: 300

VARS:

```
ball.obj.state.output.time to fire jet {s} CALC ;
```
DATA:

# **8.4.2 trick\_sims/SIM\_Ball++\_L1/RUN\_test**

### *input*

```
/* Created By: bailey
         Date: Mon Apr 14 1997 06:16:00 PM
*/
#include "S_default.dat"
#include "Modified_data/data_record.d"
#include "Modified_data/auto_test.d"
stop = 20.0 ;
sys.exec.monte.in.activate = Yes ;
sys.exec.monte.in.input files[0] = "M_jet_firings_optim" ;
sys.exec.sim_com.quiet = Yes ;
```